## **DC2 Database Partitioning Tests**

#### LSST Database DC2

These tests are aimed at determining how to partition the Object and DIASource tables to support efficient operation of the Association Pipeline (AP). The task of the AP is to take new *DIA sources* produced by the Detection Pipeline (DP), and compare them with everything LSST knows about the sky at that point. This comparison will be used to generate *alerts* that LSST and other observatories can use for followup observations, and is also used to bring LSSTs knowledge of the sky up to date.

The current AP design splits processing of a Field-of-View (FOV) into 3 phases. For context, here is a brief summary:

#### **prepare phase**

This phase of the AP is in charge of loading information about the sky that falls within (or is in close proximity to) a FOV into memory. We will know the location of a FOV at least 30 seconds in advance of actual observation, and this phase of the AP will start when this information becomes available. The Object, DIASource, and Alert tables contain the information we will actually be comparing new *DIA sources* against. Of these, Object is the largest, DIASource starts out small but becomes more and more significant towards the end of a release cycle, and Alert is relatively trivial in size.

#### **compare-and-update phase**

This phase takes new *DIASources* (produced by the DP) and performs a distance based match against the contents of Object and DIASource. The results of the match are then used to retrieve historical *alerts* for any matched *objects*. The results of all these matches and joins are sent out to compute nodes for processing - these compute nodes decide which *objects* must be changed (or possibly removed), which *DIA sources* correspond to previously unknown *objects*, and which of them are cause for sending out an *alert*. At this point, the AP enters its final phase.

#### **post-processing**

The responsibility of this phase is to make sure that changes to Object (inserts, updates, possibly deletes), DIASource (inserts only), and Alert (inserts only) are present on disk. There is some (TODO: what is this number) amount of time during which we are guaranteed not to revisit the same FOV.

Note that LSST has a requirement to send out alerts within 60 seconds of image capture (there is a stretch goal of 30 seconds). Of the 3 AP phases, only **compare-and-update** is in the critical timing path. The telescope will be taking data for 1 FOV every 37 seconds: 15 sec exposure, 2 sec readout, 15 sec exposure, 5 sec readout and slew.

This is illustrated by the following (greatly simplified) diagram:

In this diagram, processing of a FOV starts right after observation with the image processing pipeline (IPP) which is followed by the DP, and finally the AP. The yellow and red boxes together represent processing which must happen in the 60 second window. Please note the boxes are not drawn to scale - IPP and DP are likely to take up more of the 60 second window than the diagram suggests. Also note that interaction with the moving object pipeline (MOPS) is omitted, but that there is some planned interaction between it and the AP (notably when a *DIA source* is mis-classified as an *object* rather than a *moving object*).

The database tests are currently focused on how to partition Object and DIASource such that the **prepare phase** is as fast as possible, and on how to perform the distance based crossmatch of the **compare-and-update phase**. Tests of database updates, inserts, and of how quickly such changes can be moved from in-memory tables to disk based tables will follow at a later date.

The tests are currently being performed using the USNO-B catalog as a standin for the Object table. USNO-B contains 1045175763 objects, so is a bit less than half way to satisfying the DC2 requirement of simulating LSST operations at 10% scale for DR1 (23.09 billion objects).

### **Code**

The code for the tests is available here?. The following files are included:

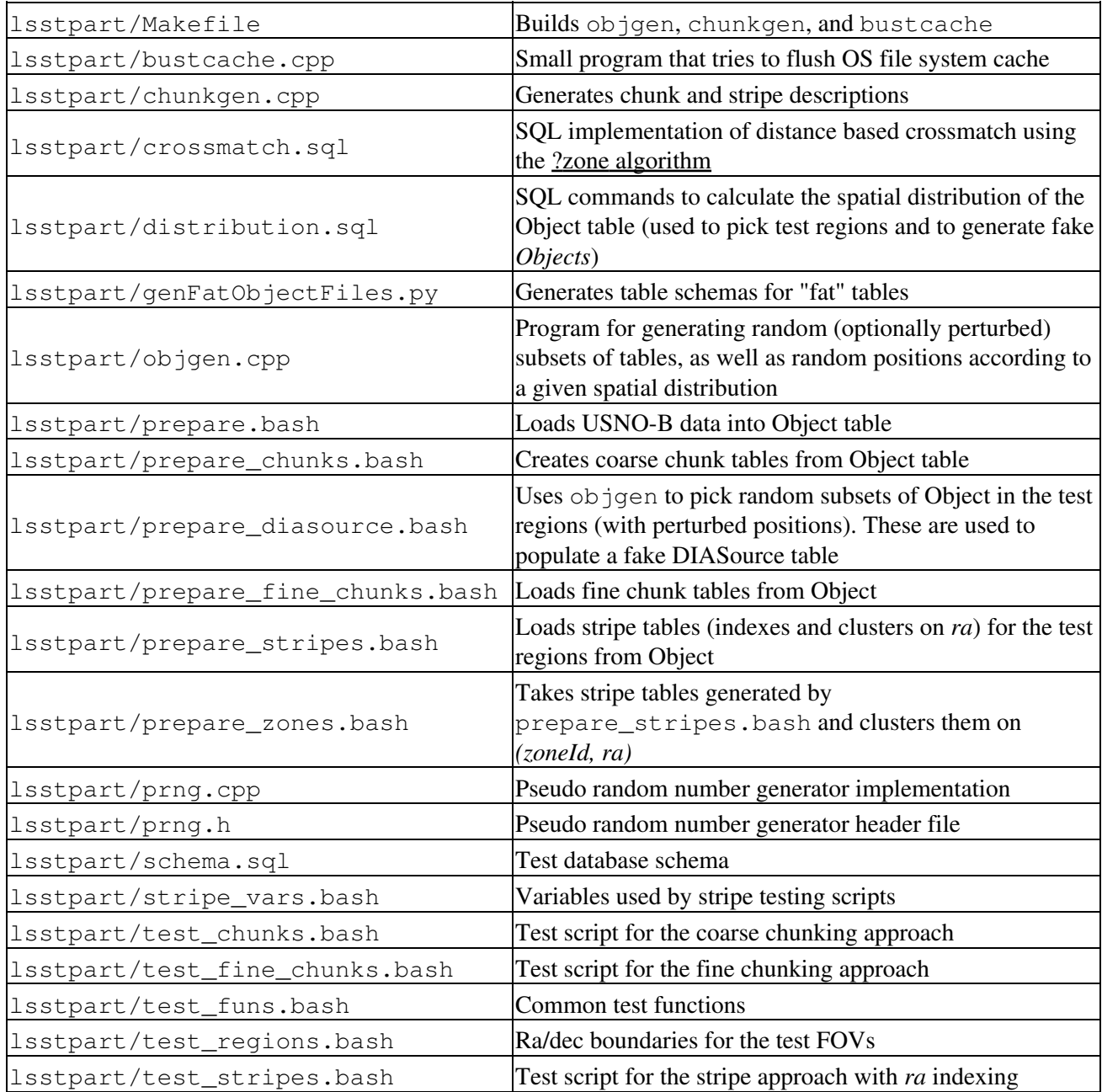

# **Partitioning Approaches**

## **Stripes**

In this approach, each table partition contains *Objects* having positions falling into a certain declination range. Since a FOV will usually only overlap a small *ra* range within a particular stripe, indexes are necessary to avoid a table scan of the stripe when reading data into memory.

There are two indexing strategies under consideration here - the first indexes each stripe on *ra* (and also clusters data on *ra*). The second indexes and clusters each stripe on *(zoneId, ra)*. In both cases the height of a stripe is 1.75 degrees. The height of a zone is set to 1 arcminute.

## **Chunks**

In this approach, a table partition corresponds to an ra/dec box - a chunk - on the sky. See chunkgen.cpp for details on how chunks are generated. Basically, the sky is subdivided into stripes of constant height (in declination), and each stripe is further split into chunks of constant width (in right ascension). The number of chunks per stripe is chosen such that the minimum distance between two points in non adjacent chunks of the same stripe never goes below some limit.

There are no indexes kept for the on-disk tables at all - not even a primary key - so each chunk table is scanned completely when read. Two chunk granularities are tested: the first partitions 1.75 degree stripes into chunks at least 1.75 degrees wide (meaning about 9 chunks must be read in per FOV), the second partitions 0.35 degree stripes into chunks at least 0.35 degrees wide (so about 120 chunks must be examined per FOV).

So with coarse chunks, each logical table (Object, DIASource) is split into 13218 physical tables. With fine chunks, 335482 physical tables are needed. Due to OS filesystem limitations, chunk tables will have to be distributed among multiple databases (this isn't currently implemented).

# **Testing**

### **Hardware**

- SunFire V240
- 2 UltraSPARC IIIi CPUs, 1503 MHz
- 16 GB RAM
- 2 Sun StoreEdge T3 arrays, 470GB each, configured in RAID 5, sustained sequential write speed (256KB blocks) 150 MB/sec, read: 146 MB/sec
- OS: Sun Solaris sun4x 510
- MySQL: version 5.0.27

### **General Notes**

Each test is run with both "skinny" *objects* (USNO-B with some additions, ~100bytes per row), and "fat" *objects* (USNO-B plus 200 DOUBLE columns set to random values,  $\sim$  1.7kB per row) that match the expected row size (including overhead) of the LSST Object table. Any particular test is always run twice in a row: this should shed some light on how OS caching of files affects the results. Between sets of tests that touch the same tables, the bustcache program is run in an attempt to flush the operating system caches (it does this by performing random 1MB reads from the USNO-B data until 16GB of data have been read).

*DIA sources* were generated using the objgen program to pick a random subset of Object in the test FOVs. Approximately 1 in 100 *objects* were picked for the subset, and each then had its position perturbed according to a normal distribution with sigma of 2.5e-4 degrees (just under 1 arcsecond).

#### **Test descriptions**

- Read Object data from the test FOVs into in-memory table(s) with no indexes whatsoever.
- Read Object data from the test FOVs into in-memory table(s) that have the required indexes created before data is loaded. These indexes are:
	- ♦ a primary key on *id* (hash index) and
	- ♦ a B-tree index on *zoneId* for fine chunks, or (for all others) a composite index on *(zoneId, ra)*.
- Read Object data from the test FOVs into in-memory table(s) with no indexes whatsoever, then create indexes (the same ones as above) after loading finishes.

Note that all tests except the fine chunking tests place *objects* into a single InMemoryObject table (and *DIA sources* into a single InMemoryDIASource table) which are then used to for cross-matching tests. The fine chunking tests place each on-disk table into a separate in-memory table. This complicates the crossmatch implementation somewhat, but allows for reading many chunk tables in parallel without contention on inserts to a single in-memory table. It allows crossmatch to be parallelized by having different clients call the matching routine for different sub-regions of the FOV (each client is handled by a single thread on the MySQL server).

The following variations on the basic crossmatch are tested (all on in-memory tables):

- Use both match-orders: *objects* to *DIA sources* and *DIA sources* to *objects*
- Test both slim and wide matching:
	- a slim match stores results simply as pairs of keys by which *objects* and *DIA sources* can be ♦ looked up
	- a wide match stores results as a key for a *DIA source* along with the values of all columns for ♦ the matching *object*. This is important for the fine chunk case, since looking up objects becomes painful when they can be in one of many in-memory tables.

Note that all crossmatches are using a zone-height of 1 arc-minute and a match-radius of 0.000833 degrees (~3 arcseconds).

### **Performance Results**

- Performance for stripes with ra indexes?
- Performance for stripes with (zoneId,ra) indexes?
- Performance for coarse chunks?

• Performance for fine chunks?

Crossmatch performance is largely independent of the partitioning approach (there is slight variation since the various approaches don't necessarily read the same number of *objects* into memory) except in the fine chunking case where some extra machinery comes into play.

• Performance for cross matching?